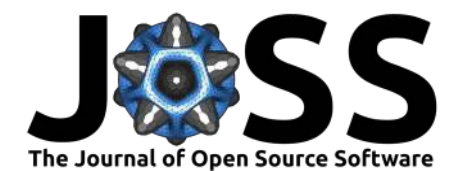

# qqman: an R package for visualizing GWAS results using Q-Q and manhattan plots

### Stephen D. Turner<sup>1, 2</sup>

**1** Department of Public Health Sciences, University of Virginia School of Medicine, Charlottesville Virginia 22908 **2** Bioinformatics Core, University of Virginia School of Medicine, Charlottesville

# **Software**

- [Review](https://github.com/openjournals/joss-reviews/issues/731) C
- [Repository](https://github.com/stephenturner/qqman/) &
- [Archive](http://dx.doi.org/10.5281/zenodo.591547)

**Submitted:** 25 April 2018 **Published:** 19 May 2018

#### **Licence**

Authors of papers retain copyright and release the work under a Creative Commons Attribution 4.0 International License [\(CC-BY](http://creativecommons.org/licenses/by/4.0/)).

**DOI:** [10.21105/joss.00731](https://doi.org/10.21105/joss.00731) Virginia 22908

### **Summary**

Genome-wide association studies (GWAS) have been successful in identifying thousands of trait and disease-associated single nucleotide polymorphisms (SNPs). The primary result of a GWAS analysis is a list of SNPs, their associated chromosomal position, and a Pvalue representing the statistical significance of the association. A commonly used method used to visualize GWAS results is the "manhattan plot" – a plot of the  $-log_{10}(P)$  of the association statistic on the *y*-axis versus the chromosomal position of the SNP on the *x*-axis. Another commonly used results diagnostic plot is the quantile-quantile ("Q-Q") plot. Q-Q plots display the observed association *P*-value for all SNPs on the y-axis versus the expected uniform distribution of P-values under the null hypothesis of no association on the *x*-axis.

One of the most commonly used software packages for manipulating and analyzing GWAS data is PLINK (Purcell et al. (2007)). qqman is an R package that allows for quick and flexible generation of publication-ready Q-Q and manhattan plots directly from PLINK results files. The qqman package is a user-friendly tool to visualize results from GWAS experiments using  $Q-Q$  and manhattan plots. The manhattan() function in the qqman package takes a data frame with columns containing the chromosome number, chromosomal position, P-value, and optionally the SNP name. By default, manhattan() looks for column names corresponding to those output by the plink --assoc command, namely, "CHR," "BP," "P," and "SNP," although different column names can be specified by the user. Thresholds for suggestive and genome-wide significance are drawn, and users also have the ability to highlight/annotate SNPs of interest. Finally, the  $qq()$  function can be used to generate a Q-Q plot to visualize the distribution of association *P*-values. An example of the plots produced by qqman is shown in Figure 1.

These graphics can be created in other software, such as the standalone desktop software Haploview (Barrett et al. (2004)), or for focused regions using the web-based application LocusZoom (Pruim et al. (2010)). Conversely, qqman is distributed as an R package with no other dependencies that can be easily integrated into existing R-based scripted workflows to further enable automated reproducible research. Furthermore, users can take advantage of R's very granular control of graphical output, enabling a high degree of customizability in creating high-resolution, publication-ready figures. The qqman package ships with example data and a detailed vignette illustrating its usage and further features not described here. The package is available on GitHub under the GNU General Public License at <https://github.com/stephenturner/qqman> and on the Comprehensive R Archive Network (CRAN) at [https://cran.r-project.org/package=qqman.](https://cran.r-project.org/package=qqman)

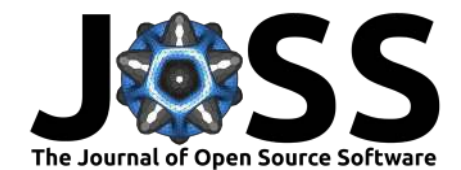

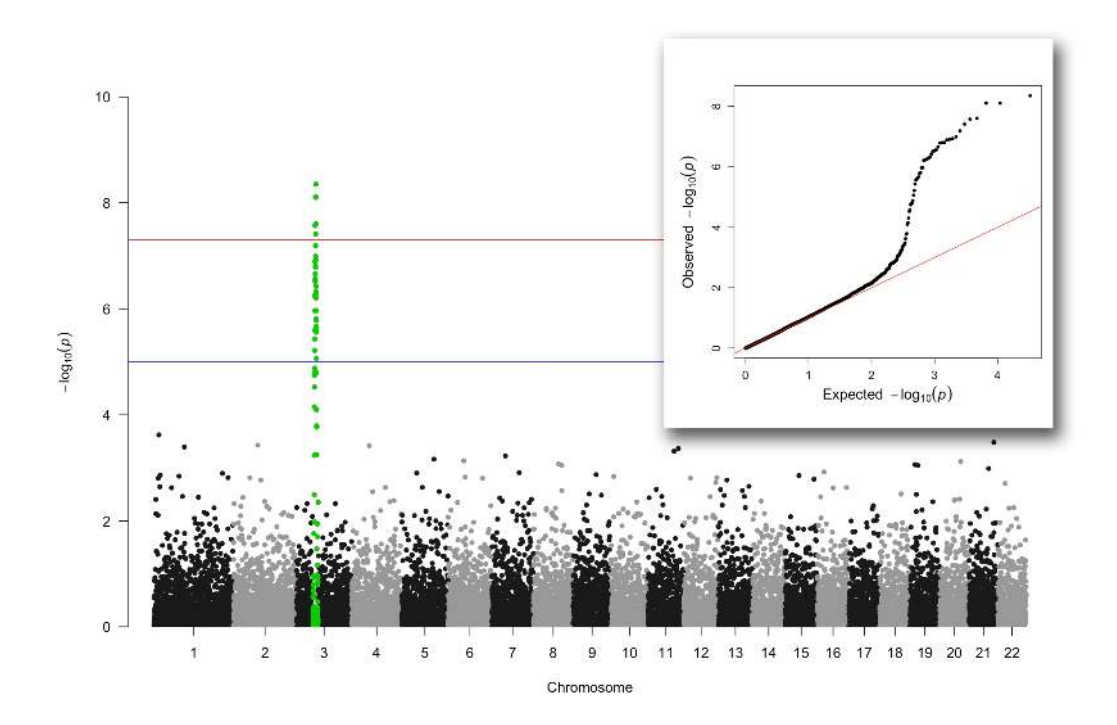

**Figure 1:** Manhattan plot highlighting SNPs of interest on chromosome 3, with Q-Q plot showing substantial deviation from the diagonal (inset).

# **References**

Barrett, Jeffrey C, B Fry, JDMJ Maller, and Mark J Daly. 2004. "Haploview: Analysis and Visualization of Ld and Haplotype Maps." *Bioinformatics* 21 (2). Oxford University Press:263–65. <https://doi.org/10.1093/bioinformatics/bth457>.

Pruim, Randall J, Ryan P Welch, Serena Sanna, Tanya M Teslovich, Peter S Chines, Terry P Gliedt, Michael Boehnke, Gonçalo R Abecasis, and Cristen J Willer. 2010. "Locus-Zoom: Regional Visualization of Genome-Wide Association Scan Results." *Bioinformatics* 26 (18). Oxford University Press:2336–7. [https://doi.org/10.1093/bioinformatics/btq419.](https://doi.org/10.1093/bioinformatics/btq419)

Purcell, Shaun, Benjamin Neale, Kathe Todd-Brown, Lori Thomas, Manuel AR Ferreira, David Bender, Julian Maller, et al. 2007. "PLINK: A Tool Set for Whole-Genome Association and Population-Based Linkage Analyses." *The American Journal of Human Genetics* 81 (3). Elsevier:559–75. [https://doi.org/10.1086/519795.](https://doi.org/10.1086/519795)